# **ABOUT ME**

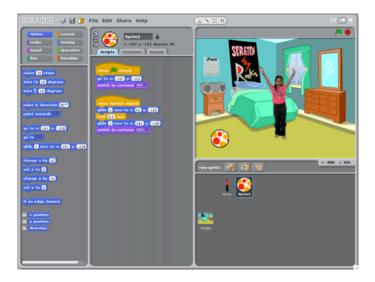

How can you combine interesting images and sounds to make an interactive collage about yourself?

#### STEP BY STEP...

## 1. Add a sprite

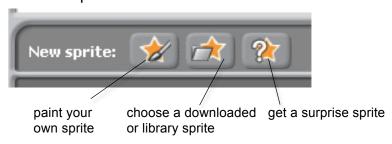

#### 2. Make it interactive

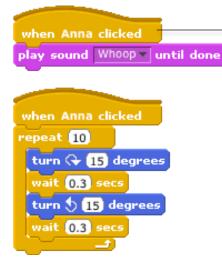

make your sprite interactive by adding scripts that have the sprite respond to clicks, key presses, and more

### 3. Repeat!

# **BLOCKS TO PLAY WITH...**

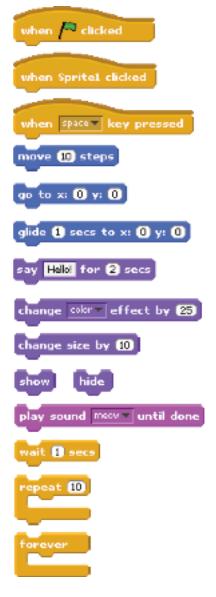